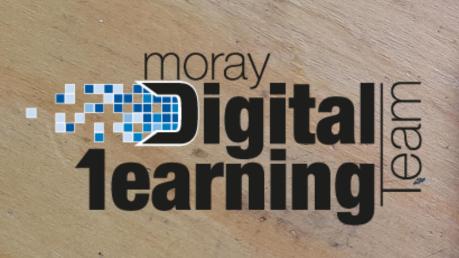

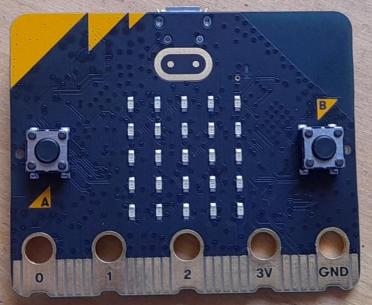

## Micro:bit Beyond Basics

## Lesson 6 - Creating Games

Find the blocks for today's lesson below:

- Apple Catching Game Code HERE
- Corner Game Code HERE
- Extension: Tilt Game Code HERE

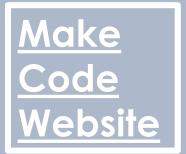